The book was found

**Powershell Tutorial Volume 1: 7 Practical Tutorials That Will Get You Scripting In No Time (Powershell Scripting, Powershell In Depth, Powershell Cookbook, Windows Powershell)**

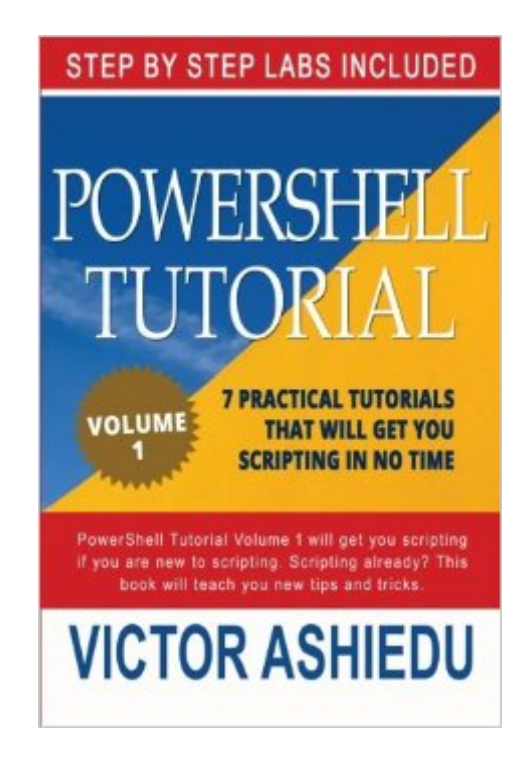

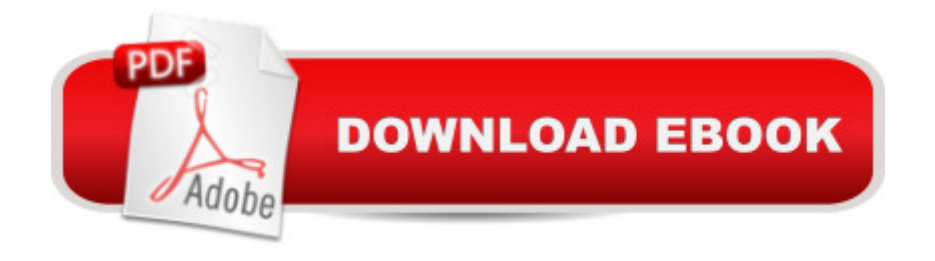

## **Synopsis**

"PowerShell Tutorial Volume 1" teaches you Windows PowerShell - takes your PowerShell skills from zero to Pro level. Fully hands-on with step-by-step labs! Why You Should Read PowerShell Tutorial Volume 1 This volume has 7 tutorials. At the end of each tutorial, you would have learnt an essential PowerShell concept. Each Tutorial also contains a step by step lab so you can practice as you learn. Each PowerShell tutorial is independent but builds on the knowledge of the previous tutorial. What is in PowerShell Tutorial Volume 1?POWERSHELL TUTORIAL 1: Introduction to PowerShell and Cmdlets:Tutorial 1 Introduces PowerShell and PowerShell cmdlets. It then teaches you how to find cmdlets using the Get-Command cmdlet.Tutorial 1 also discusses cmdlet parameters and Aliases.POWERSHELL TUTORIAL 2: Getting help with the Get-Help cmdlet:Tutorial 2 focuses on the Get-Help Command. It teaches you how to use the Get-Help command to get information about cmdlets. Tutorial 2 also covers how to understand cmdlet syntaxes from the results of the Get-Help command. POWERSHELL TUTORIAL 3: Variables and Pipelines:Tutorial 3 introduces you to PowerShell variables, one of the most important concepts in PowerShell scripting. It covers different types of variables and how you can use them in scripting. Tutorial 3 also covers PowerShell Pipelines and how to use them.POWERSHELL TUTORIAL 4: Introduction to Scripts and Functions:Tutorial 4 Introduces you to Scripts, Functions and Modules. It teaches you how to write Scripts, Functions and Modules. It also teaches you the difference between them. Tutorial 4 also covers PowerShell File Extensions; the default location for PowerShell modules and how you install PowerShell modules. POWERSHELL TUTORIAL 5: Commenting and Breaking scripts:Tutorial 5 teaches you How to add Comments to your Script; it shows you how to break (stop executing) scripts using the 'Break' statement. Tutorial 5 also teaches you how and why you should use the 'Escape' (Backtick) Character in PowerShell scripting. It also shows you how to use this very important character in PowerShell scripting.POWERSHELL TUTORIAL 6: PowerShell Operators:Tutorial 6 teaches you PowerShell Operators. Understanding PowerShell Operators is very important to your scripting career. Tutorial 6 teaches you about Comparison, Arithmetic, Logical, Split, Join, Redirection and Assignment Operators. Tutorial 6 also teaches you detailed application of the listed operators with examples.POWERSHELL TUTORIAL 7: Introduction to Object Properties:Tutorial 7 (the last in Volume 1) introduces you to Object Properties, another very important concept! This tutorial teaches you how to access PowerShell object properties using variables. Tutorial 7 also teaches you about Objects 'MemberTypes' and their applications in scripting. Finally, Tutorial 7 explores the Get-Member Cmdlet in detail and shows you how to manipulate object properties using this powerful cmdlet. Connect with PowerShell

copy of "PowerShell Tutorial Volume 1" at this discounted priceTags: Powershell Scripting,Powershell In Depth, Powershell Cookbook, Windows Powershell, Windows PowerShell 4.0, windows PowerShell for developers, windows PowerShell in action, Powershell 5, Powershell 5.0, PowerShell For Beginners, PowerShell step by step

## **Book Information**

Series: Powershell Scripting, Powershell In Depth, Powershell Cookbook, Windows Powershell Paperback: 166 pages Publisher: CreateSpace Independent Publishing Platform; 2 edition (October 10, 2015) Language: English ISBN-10: 1519548907 ISBN-13: 978-1519548900 Product Dimensions: 6 x 0.4 x 9 inches Shipping Weight: 10.9 ounces (View shipping rates and policies) Average Customer Review: 3.0 out of 5 stars  $\hat{A}$   $\hat{A}$  See all reviews  $\hat{A}$  (1 customer review) Best Sellers Rank: #1,679,880 in Books (See Top 100 in Books) #102 in Books > Computers & Technology > Networking & Cloud Computing > Network Administration > Disaster & Recovery

## **Customer Reviews**

Not a bad little book but light on real world content. Not a bad deal at \$5.50

## Download to continue reading...

Powershell Tutorial Volume 1: 7 Practical Tutorials That Will Get You Scripting In No Time [\(Powershell Scripting, Powe](http://ebooksperfect.com/en-us/read-book/5grok/powershell-tutorial-volume-1-7-practical-tutorials-that-will-get-you-scripting-in-no-time-powershell-scripting-powershell-in-depth-powershell-cookbook-windows-powershell.pdf?r=VrddGtucu9Bkb1TBVFTEeoKnx8gWcT6k9Ga82K0CPDs%3D)rshell In Depth, Powershell Cookbook, Windows Powershell) WINDOWS 10: WINDOWS 10 COMPANION: THE COMPLETE GUIDE FOR DOING ANYTHING WITH WINDOWS 10 (WINDOWS 10, WINDOWS 10 FOR DUMMIES, WINDOWS 10 MANUAL, WINDOWS ... WINDOWS 10 GUIDE) (MICROSOFT OFFICE) Windows PowerShell Cookbook: The Complete Guide to Scripting Microsoft's Command Shell Windows 10: The Ultimate User Guide To Microsoft's New Operating System - 33 Amazing Tips You Need To Know To Master Windows 10! (Windows, Windows 10 Guide,General Guide) Windows 10 For Beginners: Simple Step-by-Step Manual On How To Customize Windows 10 For Your Needs.: (Windows 10 For Beginners - Pictured Guide) ... 10 books, Ultimate user guide to Windows 10) Group Policy: Management, Troubleshooting, and Security: For Windows Vista, Windows 2003, Windows XP, and Windows 2000 Windows Command-Line for Windows 8.1, Windows Server 2012, Windows Server 2012 R2

Command Line Tasks Using Bash Scripting and Shell Programming Advanced Unix Shell Scripting: How to Reduce Your Labor and Increase Your Effectiveness Through Mastery of Unix Shell Scripting and Awk Programming Adobe Scripting: Your visual blueprintfor scripting in Photoshop and Illustrator (Visual Read Less, Learn More) Windows 10: The Practical Step-by-Step Guide to Use Microsoft Windows 10 (Windows for Beginners and Beyond) Servlet, JSP and Spring MVC: A Tutorial (A Tutorial series) Servlet & JSP: A Tutorial (A Tutorial series) Windows 10: User Guide and Manual 2016 - Everything You Need To Know About Microsoft's Best Operating System! (Windows 10 Programming, Windows 10 Software, Operating System) PowerShell: For Beginners! Master The PowerShell Command Line In 24 Hours (Python Programming, Javascript, Computer Programming, C++, SQL, Computer Hacking, Programming) PowerShell: For Beginners!: Master the PowerShell Command Line in 24 Hours How to Set Up a Home Network: Share Internet, Files and Printers between Windows 7, Windows Vista, and Windows XP Windows 10: 2016 User Guide and Manual: Microsoft Windows 10 for Windows Users Windows 10: A Beginner's User Guide to Windows 10 (The Ultimate Manual to operate Windows 10) Windows 10: A Beginner To Expert Guide - Learn How To Start Using And Mastering Windows 10 (Tips And Tricks, User Guide, Windows For Beginners)

<u>Dmca</u>